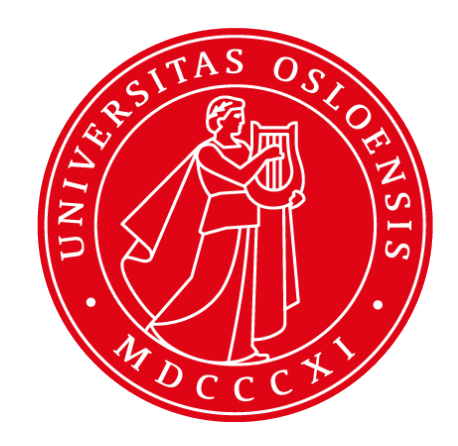

# **Open Web Apps**

#### **INF5750/9750 - Lecture 9 (Part II)**

### **Lecture contents**

- What are Open Web Apps (OWA)?
- Why use OWA?
- How to make OWA?
- Use in DHIS2 as DHIS2 Apps

### **What are Open Web Apps?**

- Web technologies to build apps *haven't we covered that through phonegap?*
- With Open Web Apps we aren't just talking phones, also set-top boxes, browsers etc.
- *● The difference between an app and a website is that you can install an app and more thoroughly integrate it into your device*
- *● It's not a bookmark it's part of a system*
- A merger of ideas! From separate Facebook Apps, Chrome Apps, Android Apps - to a web standard for Open Web Apps
- (Future) The idea is that device functions will be Web API calls!! (Future 2) IoT and possibilities to run apps on Things!

## **Why OWA?**

- Buy Once, Run anywhere!!
- **WebPayment API**
- Minor platform specific changes
- Standards and will allow multi-platform access

### **How to Make OWA?**

- An Open Web App **manifest** contains information that a Web browser needs to interact with an app
- A file called manifest.webapp. Basic example below

```
{
 "name": "My App",
   "description": "My elevator pitch goes here",
  "launch path": "/",
   "icons": {
     "128": "/img/icon-128.png"
   },
   "developer": {
     "name": "Your name or organization",
     "url": "http://your-homepage-here.org"
   },
  "default locale": "en"
}
```
## **DHIS2 Apps**

- Extensions of the DHIS 2 user interface
- Clean and loosely coupled
- Can be uploaded at runtime
- Interacting with the Web API
- HTML5, Javascript and CSS only (at the moment)
- [Manifest](http://www.w3.org/2008/webapps/manifest/) file describs the app. Based on Mozilla [Open Web Apps](https://marketplace.firefox.com/developers/docs/intro_apps)

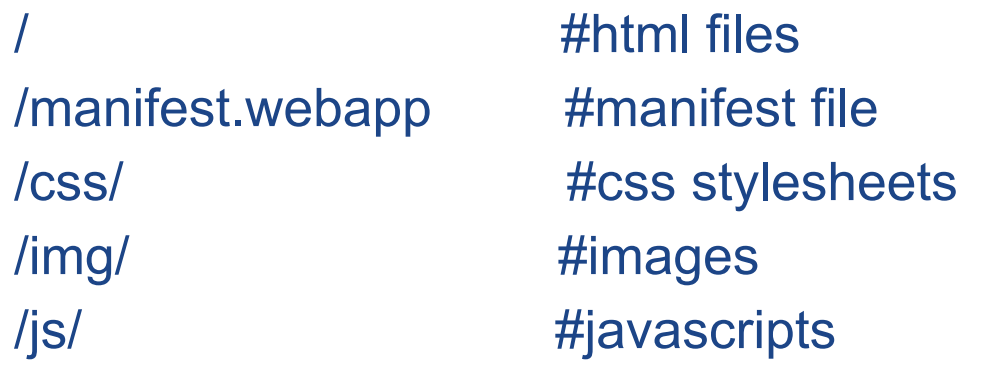

## **DHIS2 App Manifest**

```
 "version": "0.1",
   "name": "My app",
    "description": "My app description",
    "launch path": "/index.html",
     "icons": {
         "16": "/img/icons/mortar-16.png",
         "48": "/img/icons/mortar-48.png",
         "128": "/img/icons/mortar-128.png"
     },
     "developer": {
        "name": "Me",
         "url": "http://me.com"
     },
    "default locale": "en",
     "activities": {
         "dhis": {
             "href": "*"
 }
 }
```
{

}

### **Resources**

#### Intro to Open Web Apps

o [https://marketplace.firefox.com/developers/docs/intro\\_apps](https://marketplace.firefox.com/developers/docs/intro_apps)

#### • Firefox OS quickstart:

o https://marketplace.firefox.com/developers/docs/quick start

#### ● DHIS2 Apps

○ <http://www.dhis2.org/doc/snapshot/en/user/html/ch27.html>